# Weighting data in cross-national perspective

Marcin W. Zieliński Polish Academy of Science University of Warsaw

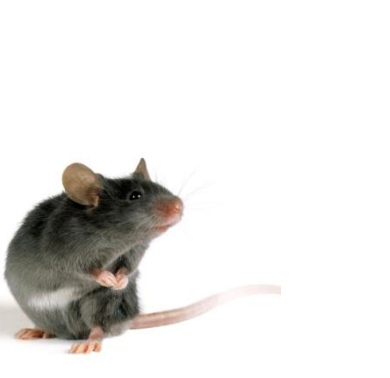

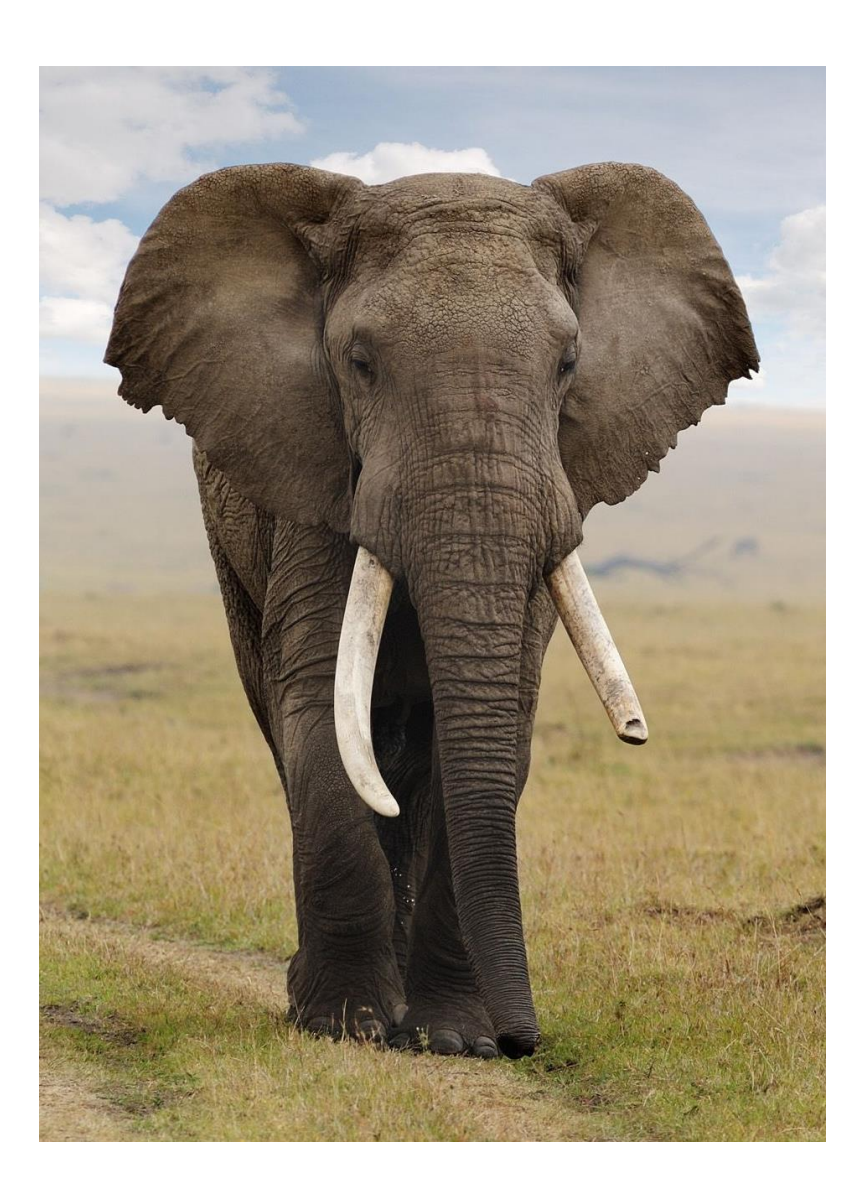

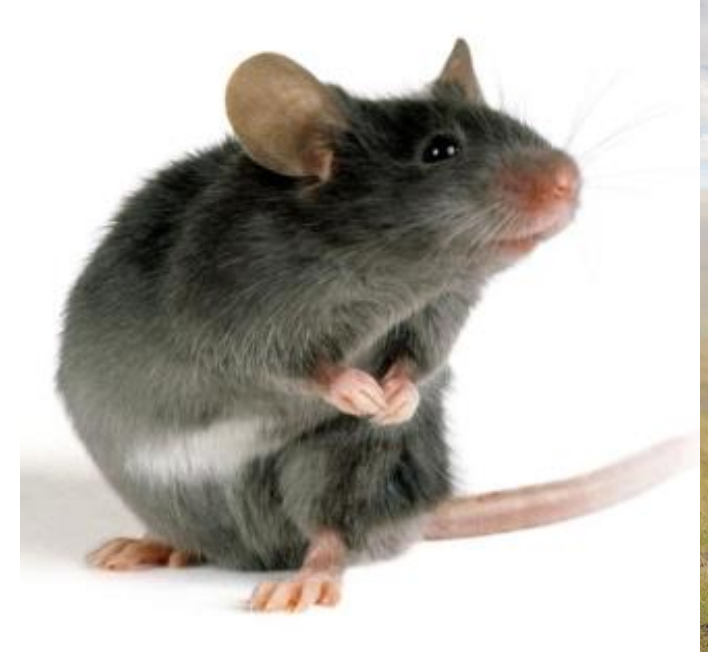

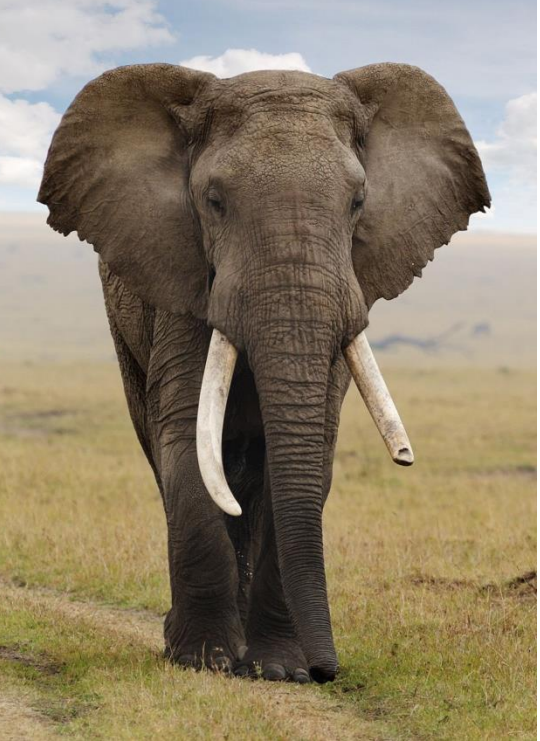

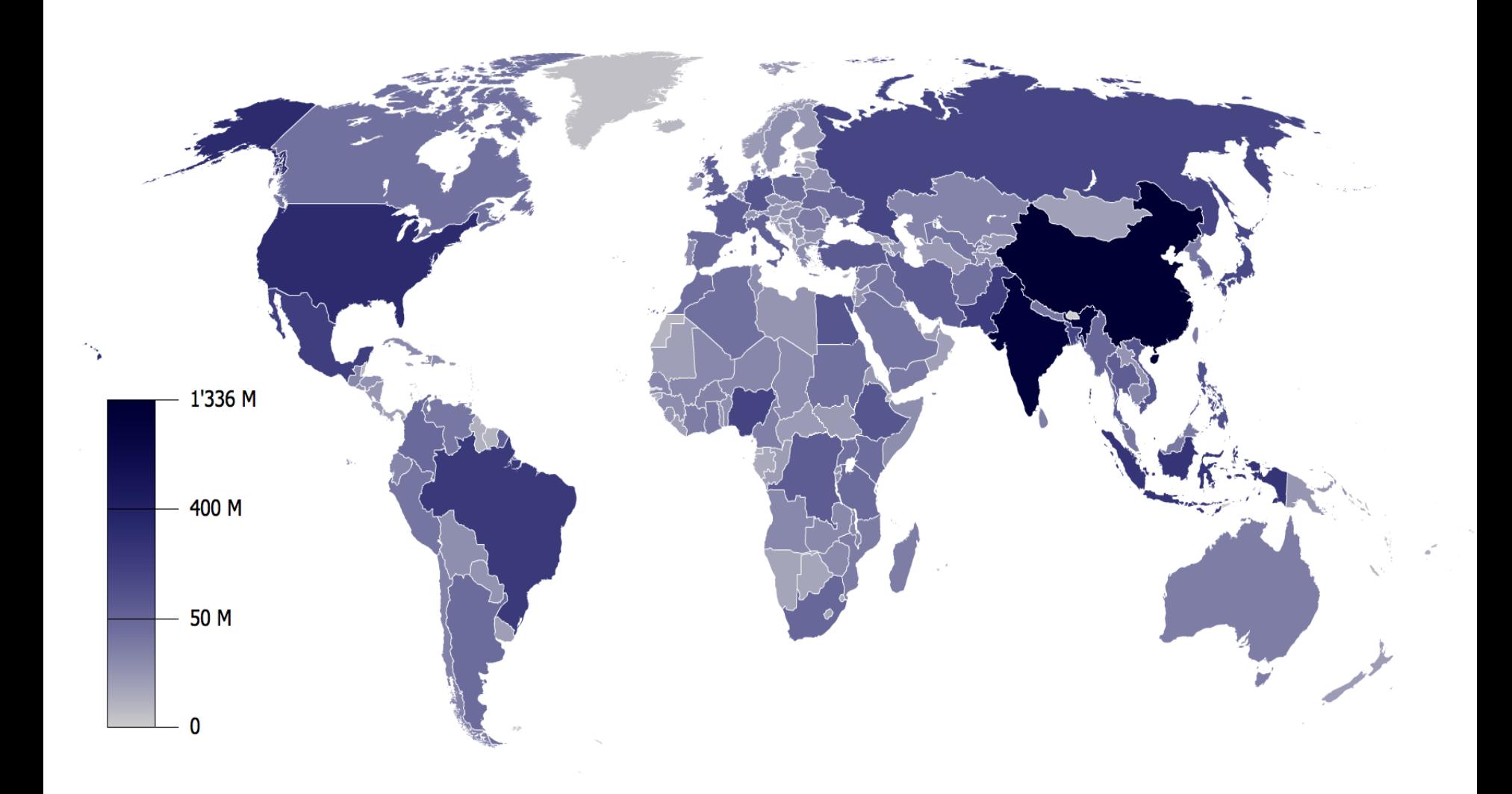

## Population size weight

1. Calculate ratio of the size of country population and size of the country sample

$$
WF_{pop} = \frac{N(population)}{n(sample)}
$$

2. Scale for countries you want to combine:

$$
sW_{pop} = \frac{WF_{pop}}{mean(WF_{pop})}
$$

### 1st example

#### Data for 2006 ISSP:

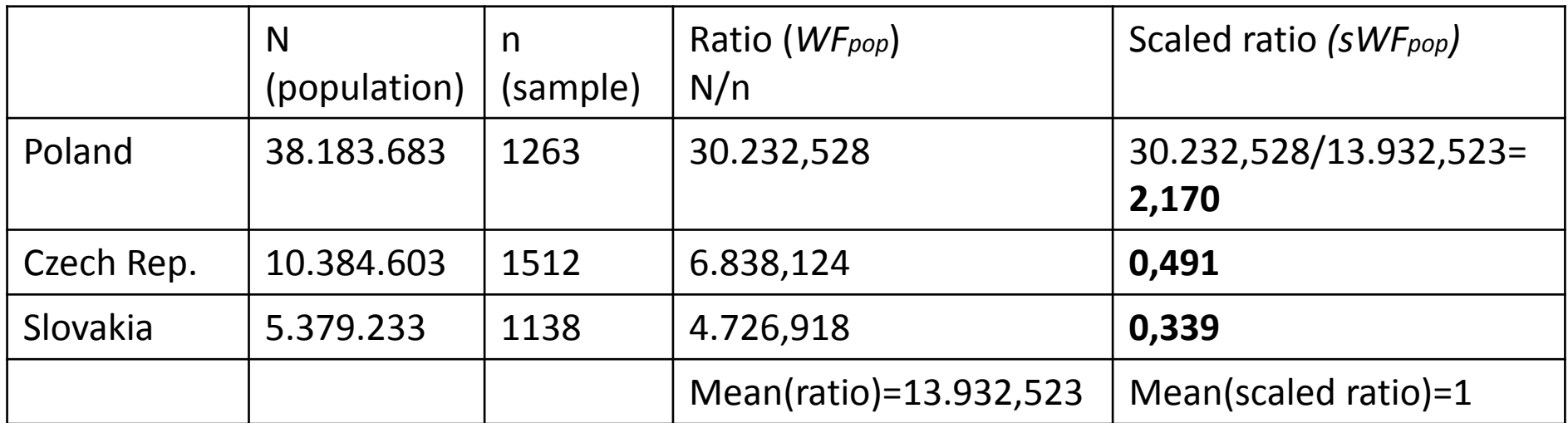

### 1st example

#### Data for 2006 ISSP:

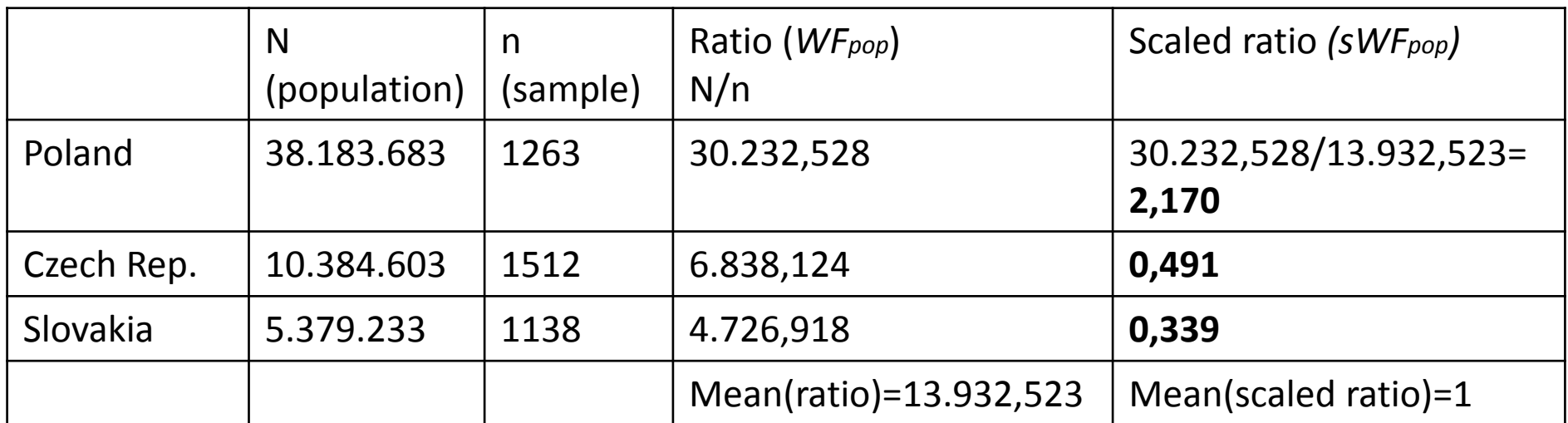

#### **RATIO ALWAYS HAS TO BE SCALED!**

# 2nd example

• What if we want to compare European and North American countries?

## 2nd example

- What if we want to compare European and North American countries?
- 1. Calculate RATIO for all countries
- 2. Scale RATIO separately for European and North American countries
- 3. Weight your data by constructed weight

#### What changes population size weight

- It emphasizes the relative impact of the size of the population of a country on the outcome
- If the size of the country is related to the outcome then pop weight has bigger effect on the outcome

## When pop weight really matters:

#### **Dependent: life satisfaction**

People from big countries tend to be more satisfied than people from small countries

## When pop weight really matters:

#### **Dependent: life satisfaction**

People from big countries are as much satisfied as people from small countries

## Is only population weighting sufficient?

• Pop weighting corrects only for size of the population and its impact on the outcome

$$
WF_{gen} = WF_{des} * WF_{post} * WF_{pop} * ...
$$

Differences in weight construction in cross-national comparisons

ISJP 1991:

USA=HH size, region, gender, age

Poland=HH size

Hungary=gender, employment status

Are the data comparable?

# What to do?

• Calculate new weights using external sources of information (like e.g. UN data)

*Advantages:*

- The same factors taken into account
- Avoiding mistakes

*Disadvantages:*

- Practically weighting only by age and gender
- Loosing information about design weight factor
- Loosing information about other factors

## What to do?

An example:

AFB, 2000, Republic of South Africa:

*weight components:*

province, race, gender, residental area, language (among Whites), housing type (among Blacks)

# What to do?

• Do we know better than the authors of the study what factors should be included? Leave as it is?

#### *Advantages:*

- Taking into account authors perspective
- Design component where it was available

*Disadvantages:*

– Comparability problem